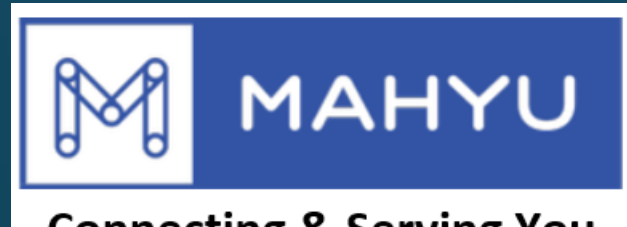

#### **Connecting & Serving You**

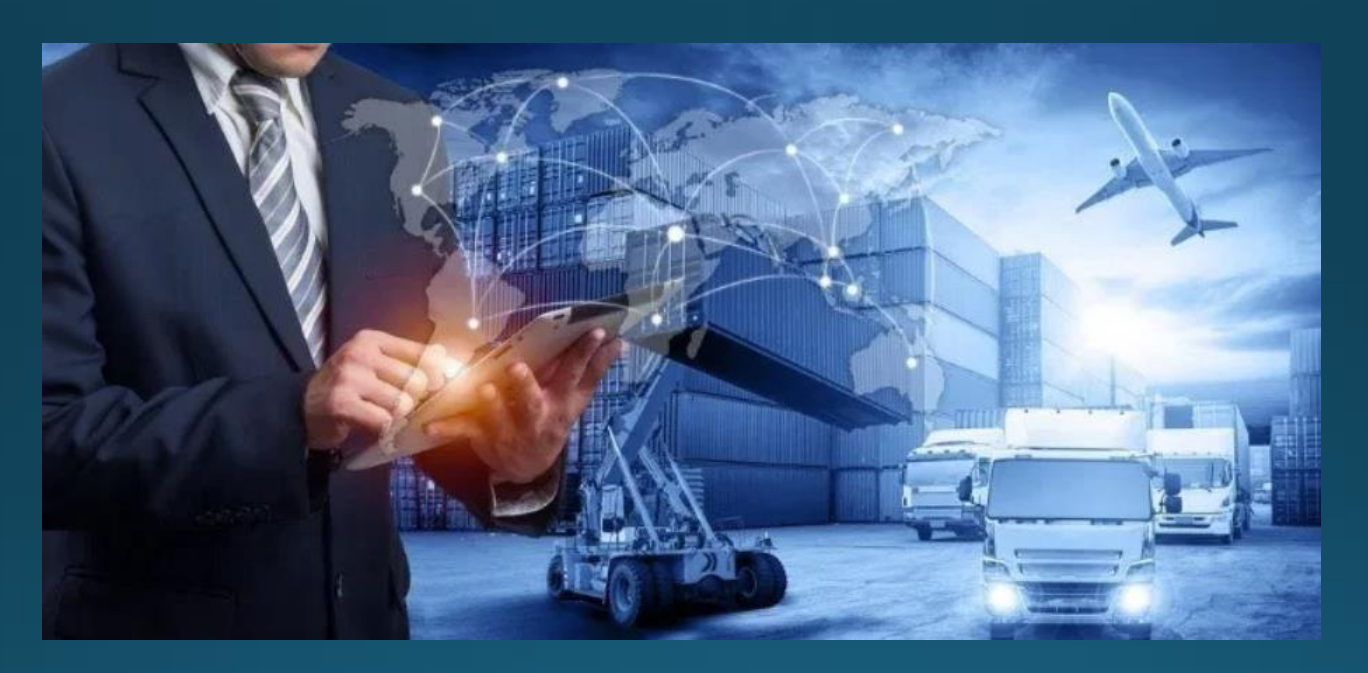

# Transporter Clearance Charges at Destination

### **(Transporter) Main menu**

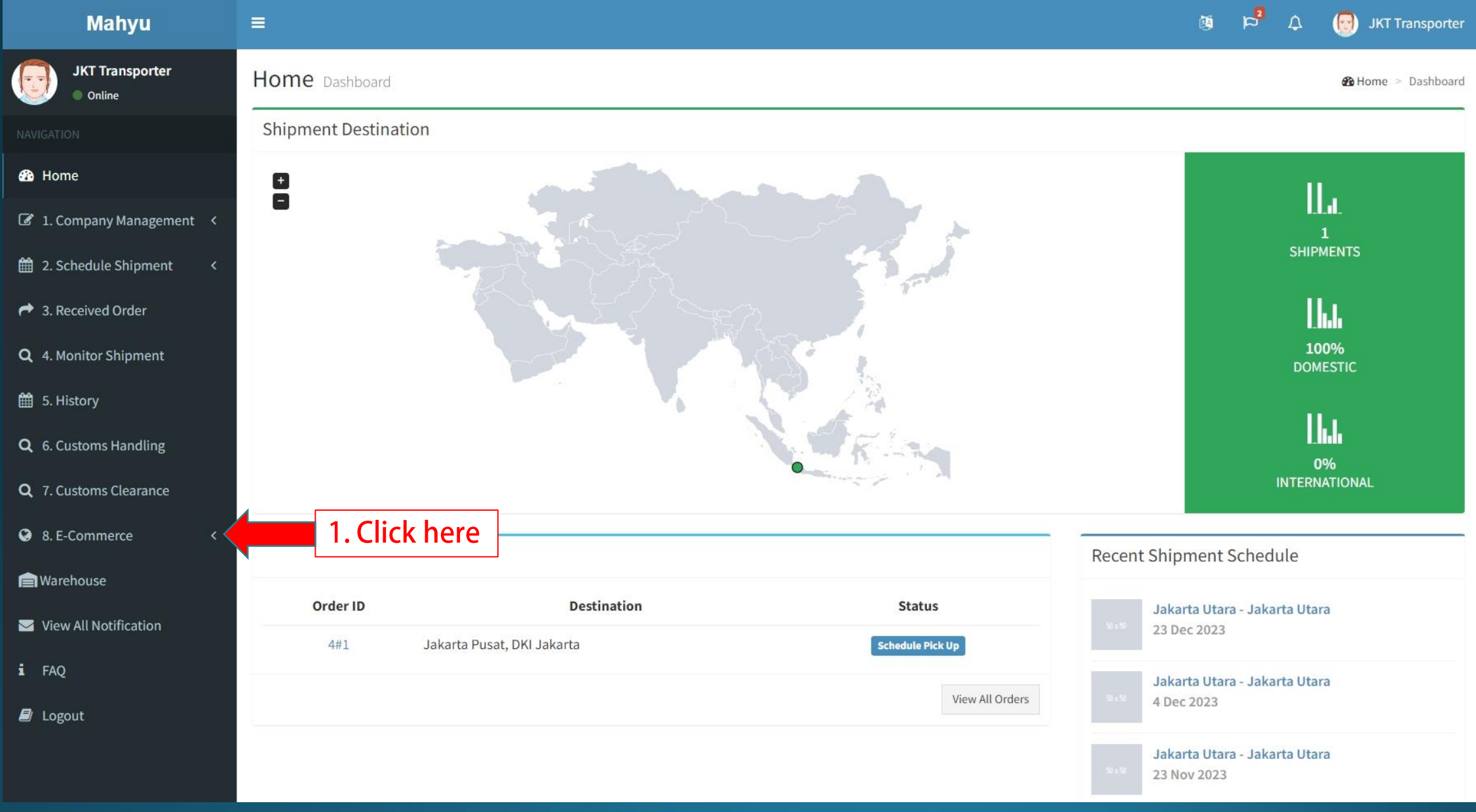

#### **(Transporter) Main menu**

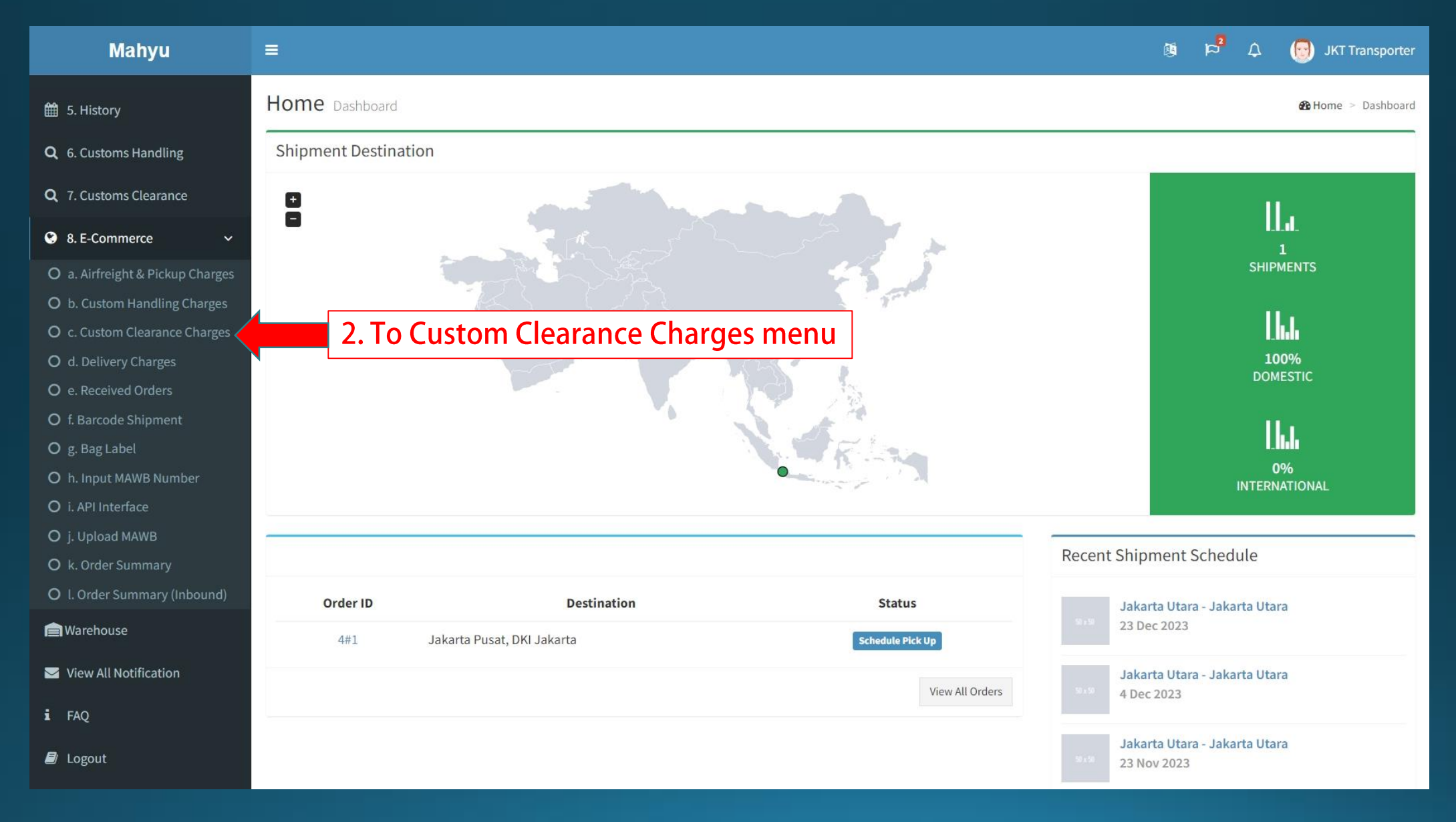

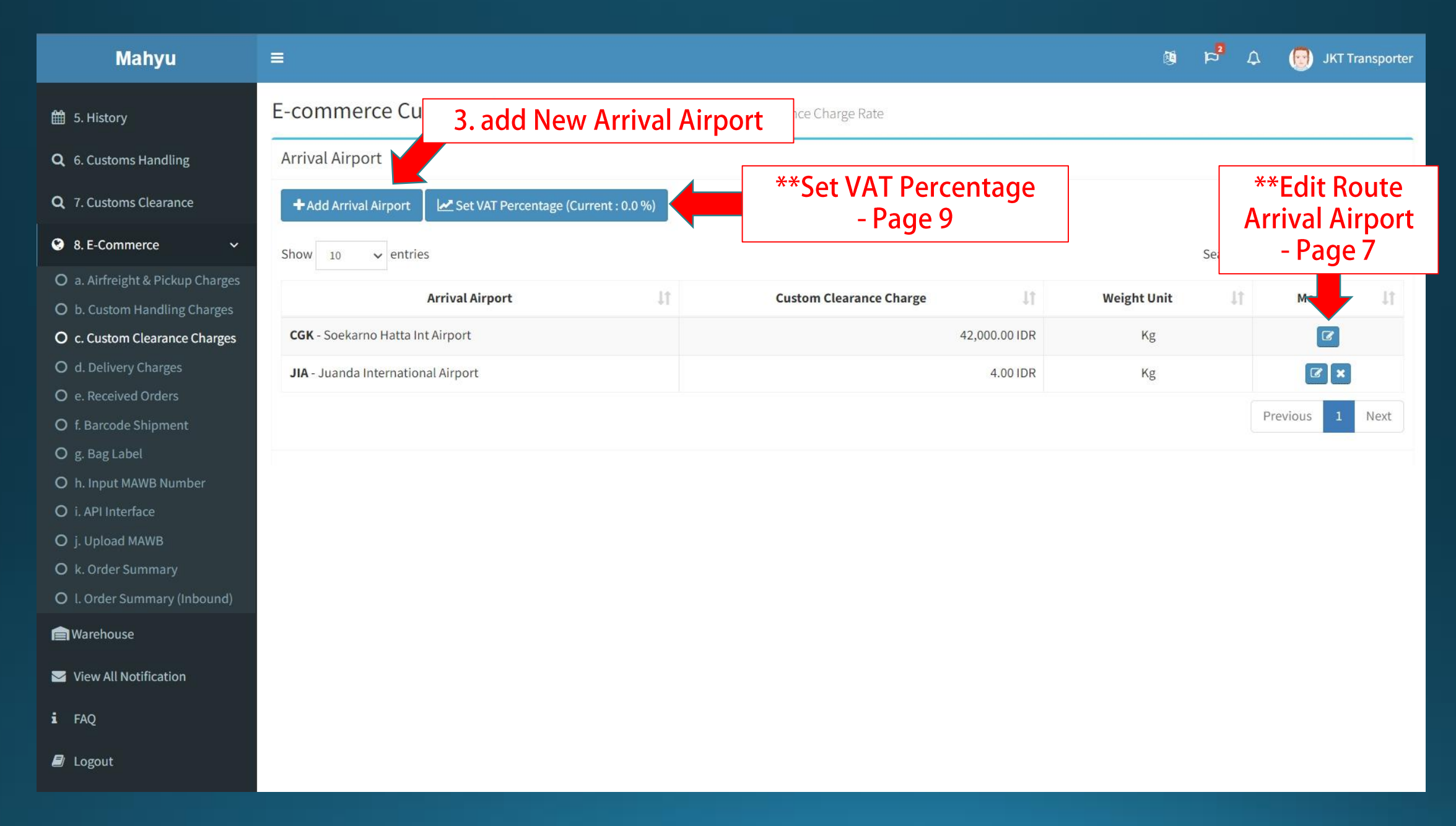

#### **Add Arrival Airport**

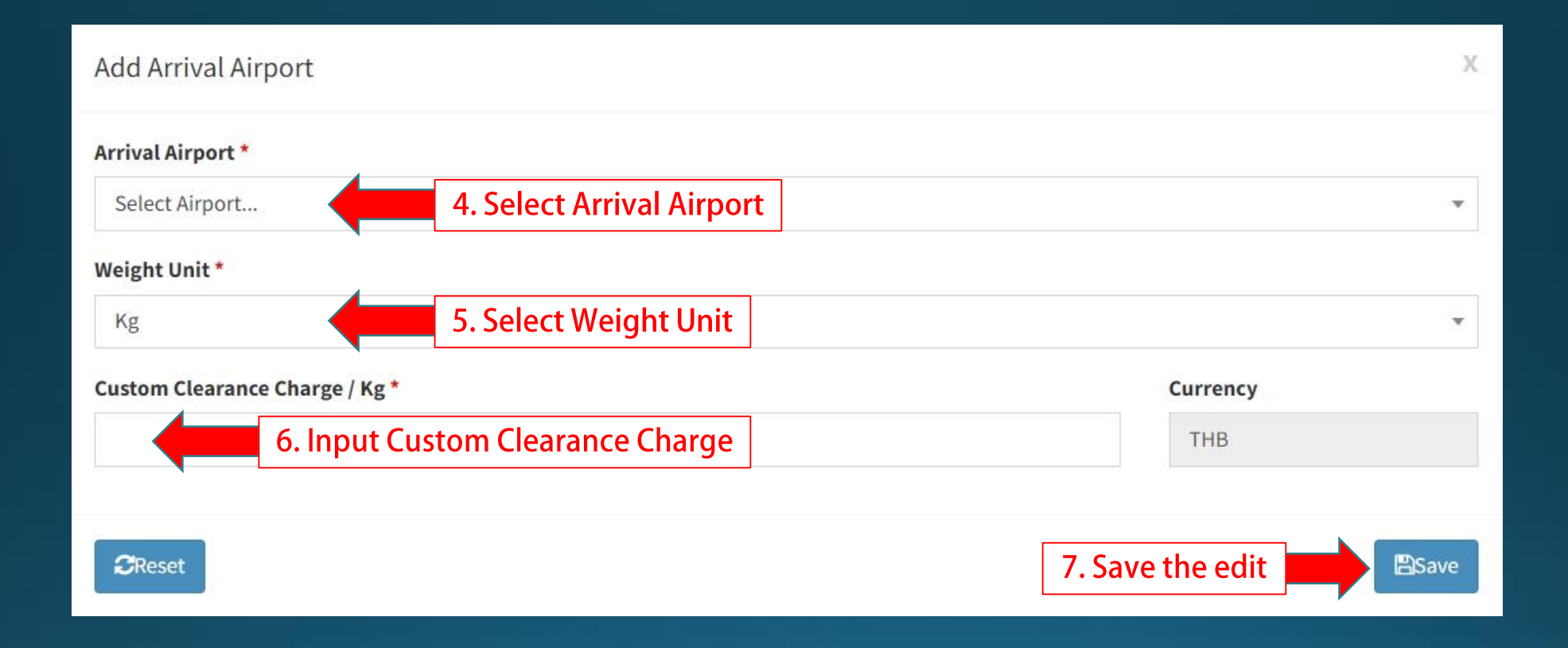

# **Edit Arrival Airport**

### **Edit Arrival Airport**

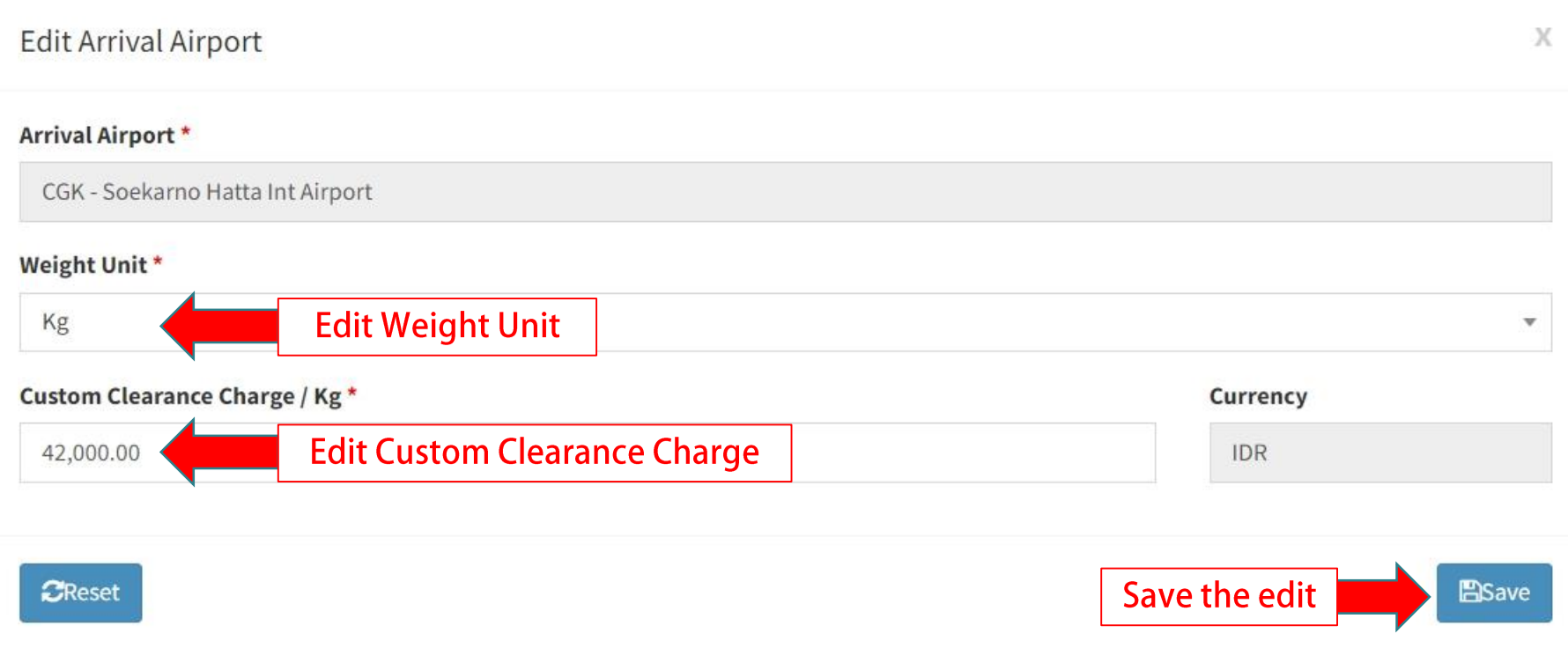

# Set VAT Percentage

#### **VAT Percentage**

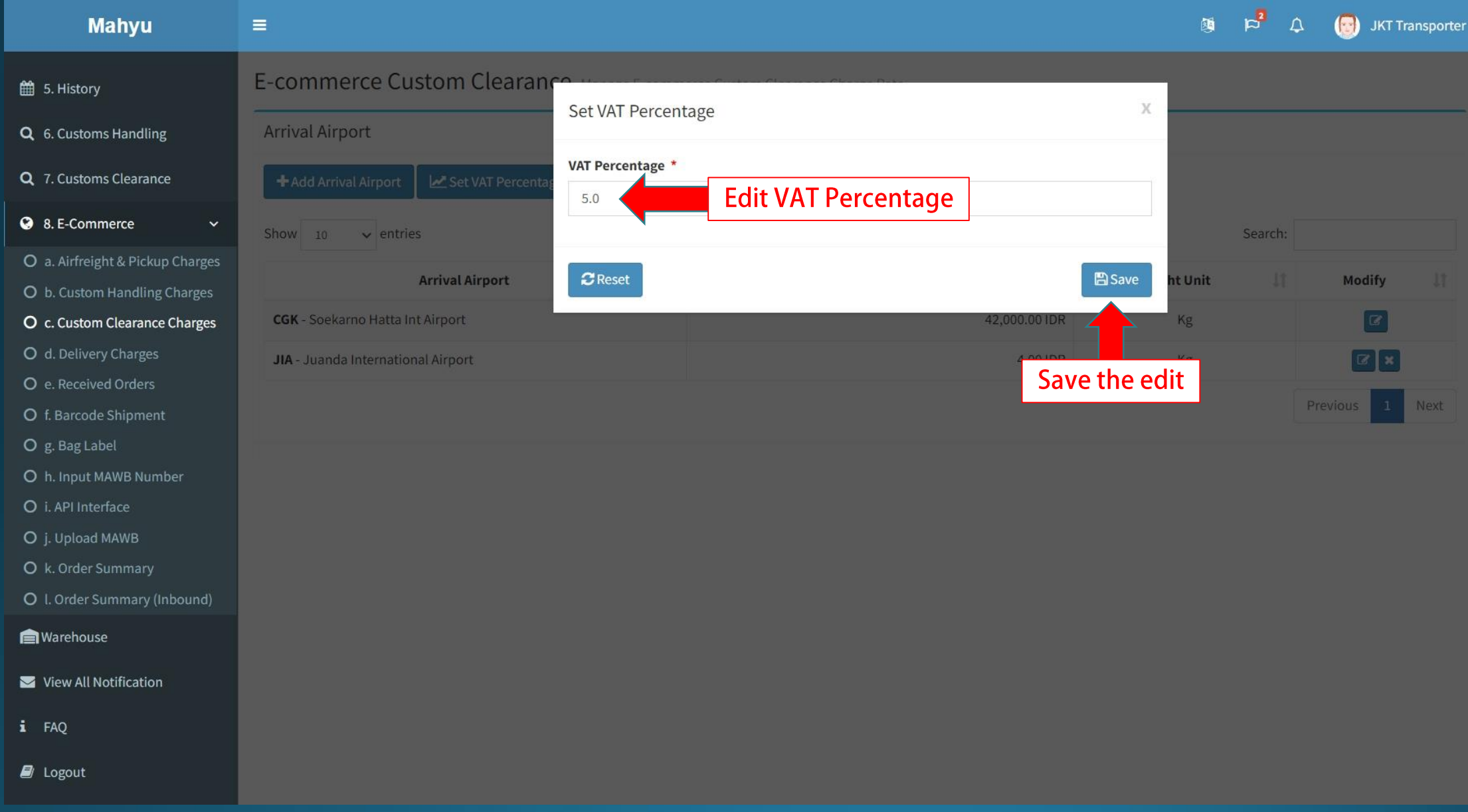